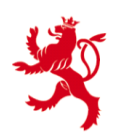

Circulaire du directeur des contributions ECHA -  $n^{\circ}$  3 du 19 janvier 2017<sup>1</sup>

ECHA - n° 3

**Objet** : **FATCA** - **Définition du format d'échange automatique d'informations entre le Gouvernement du Grand-Duché de Luxembourg et le Gouvernement des États-Unis d'Amérique.**

#### **REMARQUES PRÉLIMINAIRES ET OBJET**

Cette circulaire définit le format que les Institutions financières déclarantes luxembourgeoises sont tenues de respecter lors de tout échange automatique d'informations, tel que définie par la circulaire ECHA - n° 2.

Pour toute information complémentaire veuillez-vous référer au site Internet de l'Administration des contributions directes (www.impotsdirects.public.lu) ou bien vous adresser au « Bureau de la retenue d'impôt sur les intérêts » de l'Administration des contributions directes (1, rue Auguste Lumière, L-2982 Luxembourg. Tél : 40.800-5555 courriel : [aeoi@co.etat.lu\)](mailto:aeoi@co.etat.lu).

1

<sup>&</sup>lt;sup>1</sup> La présente circulaire remplace la circulaire ECHA - n° 3 (consolidée) du 18 février à partir du 9 janvier 2017.

## **TABLE DES MATIERES**

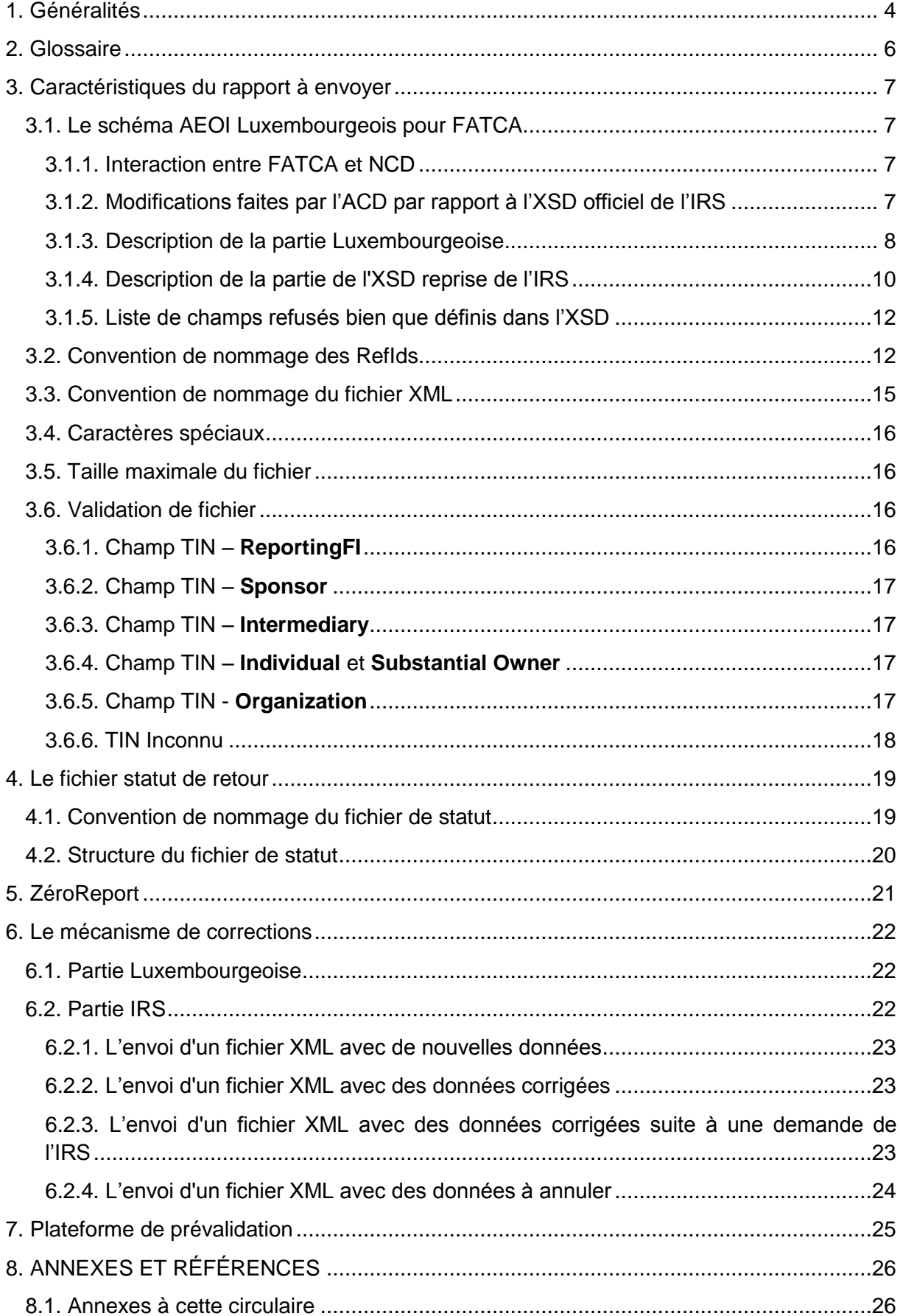

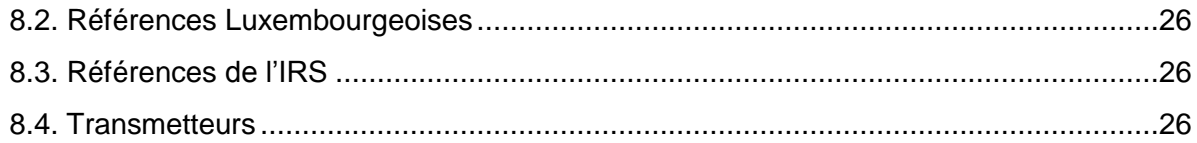

# **Table des illustrations**

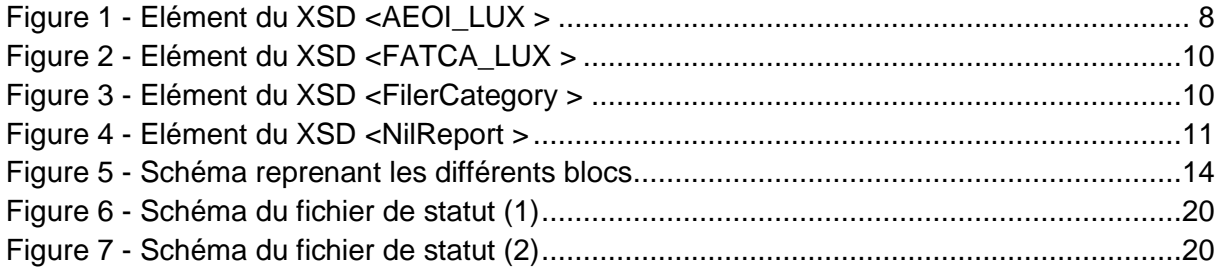

## <span id="page-3-0"></span>1. GÉNÉRALITÉS

Les échanges de données se font à l'aide de fichiers XML, qui doivent être validés par rapport à un schéma de type XSD.

Vu que l'Administration des contributions directes (ACD) relaye les données transmises vers l'autorité compétente des États-Unis d'Amérique, le format utilisé au niveau international se répercute sur les communications nationales. L'autorité compétente des États-Unis d'Amérique a publié le 31 août 2016 une nouvelle version (V2.0) du schéma FATCA. Ce schéma est applicable entre le Grand-Duché de Luxembourg et les États-Unis d'Amérique à partir du 7 janvier 2017. L'ACD reflète ces changements dans le schéma luxembourgeois qui est à utiliser par les Institutions financières déclarantes luxembourgeoises pour le reporting domestiqueayant déjà annoncé des changements de format pour l'année fiscale 2016 (afin de s'aligner sur le futur format CRS), un changement du format national de transmission sera donc probablement à prévoir.

Afin de permettre à l'ACD de remplir ses obligations de l'accord précité, un ensemble d'informations supplémentaires a été ajouté au format national par rapport à celui défini par l'administration fiscale américaine (IRS). Cet ensemble contient des données de contact et la possibilité de communiquer un rapport vide (Zeroreport).

Le transfert des données se fait exclusivement via un canal sécurisé. Les sociétés (transmetteurs) offrant ce service sont :

- **CETREL S.A. avec leur produit SOFIE,**
- FUNDSQUARE, succursale de la BOURSE de Luxembourg avec leur produit E-file-;
- SIX Payment Services (précédemment CETREL) avec leur produit SOFiE.

Ces sociétés offrent également un outil de saisie manuelle aux déposants qui ne veulent pas utiliser leur propre solution de génération des fichiers XML.

Le fichier à envoyer est compressé et encrypté, puis envoyé à l'ACD par l'application en place, donc E-file ou bien SOFiE.

Des fichiers de statut de l'ACD sont renvoyés au déposant par le même canal sécurisé.

Remarques :

- Il n'y a pas de procédure spéciale pour s'enregistrer auprès de l'ACD. Les Institutions financières déclarantes luxembourgeoises peuvent directement contacter un des transmetteurs de leur choix.
- Au cas où une Institution financière déclarante luxembourgeoise ferait appel à un prestataire de service tiers (déposant), ce dernier a besoin d'un matricule luxembourgeois. S'il n'en a pas, il peut s'adresser au « Bureau de la retenue d'impôt sur les intérêts » de l'ACD pour en recevoir un.
- **·** Les Institutions financières déclarantes luxembourgeoises sont obligées de tenir à jour leurs données de contact ainsi que celles du « Responsible Officer » auprès de  $l'IRS.<sup>2</sup>$
- Il est conseillé aux déposants des Institutions financières déclarantes luxembourgeoises qui signent un nouveau contrat ou qui ont à modifier leur contrat avec un transmetteur, de contacter celui-ci bien avant la date d'échéance.

 $\frac{1}{2}$ https://www.irs.gov/businesses/corporations/fatca-foreign-financial-institution-registrationtool

## <span id="page-5-0"></span>2. GLOSSAIRE

Définitions techniques utilisées par l'ACD dans ce document :

ACD: Administration des contributions directes.

ACD-SRI:

Service d'imposition - Bureau de la retenue d'impôt sur les intérêts.

CRS (NCD) :

Common Reporting Standard (Norme commune de déclaration) de l'OCDE.

Declarer ou Déclarant :

Entité qui s'occupe du point de vue métier du reporting pour l'Institution financière déclarante luxembourgeoise.

Depositor ou Déposant :

Entité qui s'occupe du transfert de fichier à l'ACD.

Il s'agit d'une personne morale ou physique qui doit avoir un matricule luxembourgeois.

GIIN: Global Intermediary Identification Number.

Numéro d'identification d'une Institution financière déclarante luxembourgeoise attribué par l'IRS.

IRS: Internal Revenue Service. Administration fiscale américaine.

JSD : Juridictions soumises à déclaration.

Point de contact du déclarant:

L'ACD a besoin des points de contact business en cas de question au déclarant. Il ne s'agit pas nécessairement du Responsible Officer (RO) enregistré auprès de l'IRS, mais plutôt d'une personne d'un Back-Office ayant des connaissances détaillées de la déclaration faite. <del>qui peut être une autre entité que celle du déclarant.</del> (p.ex. dans le cas de fonds ou de polices d'assurance…)

Point de contact du déposant:

L'ACD a besoin des points de contact techniques en cas de question au déposant.

Reporting Person :

L'Institution financière luxembourgeoise déclarante. Il s'agit de la même entité que celle qui est rapportée dans le bloc <ReportingFI>.

TIN / NIF :

Tax Identification Number / Numéro d'identification fiscale.

Transmetteur:

Société qui offre un canal de transmission sécurisé.

## <span id="page-6-0"></span>3. CARACTÉRISTIQUES DU RAPPORT À ENVOYER

Les fichiers XML envoyés à l'ACD doivent être valides par rapport au schéma XSD AEOI\_LUX.AEOI luxembourgeois.

## <span id="page-6-1"></span>3.1. LE SCHÉMA AEOI LUXEMBOURGEOIS POUR FATCA

#### <span id="page-6-2"></span>3.1.1. INTERACTION ENTRE FATCA ET NCD

Ce schéma ajoute une enveloppe autour de la partie définie par l'IRS ainsi que certaines contraintes supplémentaires.

La partie nationale est destinée à communiquer des données de contact, et à offrir la possibilité de soumettre un ZeroReport.

En raison des différences techniques existantes, l'ACD a créé deux schémas séparés, qui sont pourtant identiques du point de vue fonctionnel.

Le schéma pour FATCA est dénommé AEOI\_FATCA\_Vx.x, celui pour la NCD est dénommé « AEOI CRS Vx.x ». La version 2.0 de FATCA est applicable à partir du 7 janvier 2017.

L'ensemble des fichiers nécessaires pour le reporting FATCA se trouve dans un fichier compressé nommé « FATCA\_LUX\_vx.x\_date.zip ».

## 3.1. LE SCHÉMA AEOI LUX

<span id="page-6-3"></span>3.1.2. MODIFICATIONS FAITES PAR L'ACD PAR RAPPORT À L'XSD OFFICIEL DE L'IRS

L'ACD utilise une version modifiée de l'XSD officiel de l'IRS.

La définition de l'XSD selon l'IRS se retrouve dans le bloc <fatca:FATCA\_LUX> (niveau 3.5.2 dans le schéma du chapitre [3.1.3\)](#page-7-0) du rapport défini par l'ACD.

La structure américaine a été reprise complètement à l'exception des changements suivants:

#### **Unicité de <ReportingFI> et <ReportingGroup> par fichier**

L'XSD de l'IRS a été modifié de la façon suivante:

Pour les balises (TAG) <ReportingFI> et <ReportingGroup> la restriction de [1..n] a été modifiée en [1..1].

Ceci permet de contrôler qu'un fichier contient uniquement un rapport pour un GIIN.

#### **Restriction de <DocTypeIndic>**

L'XSD de l'IRS a été modifié de la façon suivante :

Les valeurs test FATCA11-FATCA14 de la balise <DocTypeIndic> ne sont pas acceptées. Le mode « test » est détecté par la structure du nom du fichier (Voir chapitre 3.4).

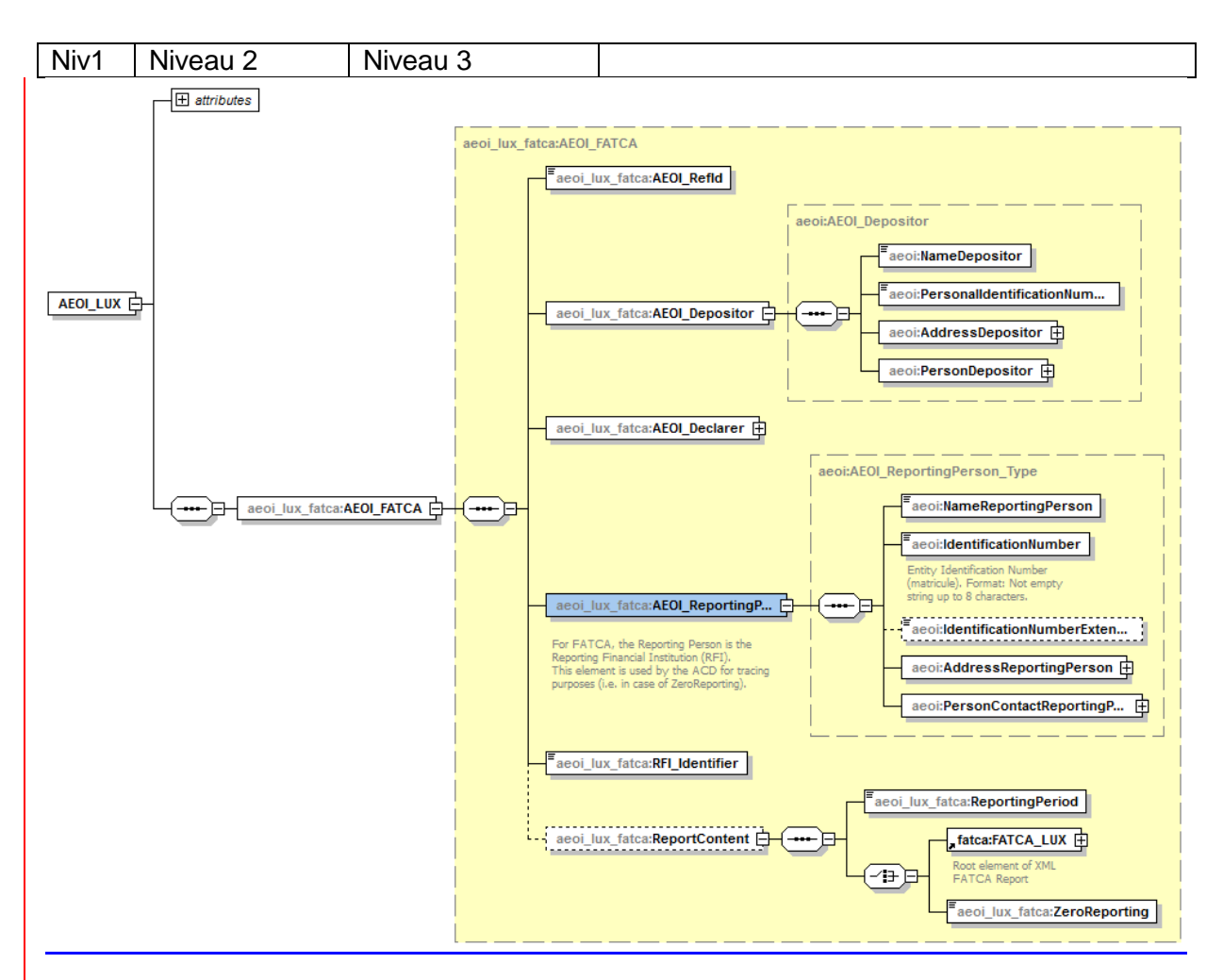

#### <span id="page-7-0"></span>3.1.1.3.1.3. DESCRIPTION DE LA PARTIE LUXEMBOURGEOISE

<span id="page-7-1"></span>**FIGURE 1 - ELÉMENT DU XSD <AEOI\_LUX >**

Explications :

Au niveau 1 se trouve la balise obligatoire <AEOI\_LUX>, balise root du fichier.

Au niveau 2 se trouve une balise obligatoire de type choix. Seule valeur possible actuellement : <AEOI\_FATCA>. Des choix possibles dans le futur pourraient être AEOI\_CRS ou AEOI DAC2

Au niveau 3 se trouvent 6 balises, dont 5 de type obligatoire.

La première balise obligatoire (niveau 3.1) s'appelle <AEOI\_RefId>. Comme pour les autres DocRefIds, elle doit être unique dans le temps et l'espace (voir chapitre [3.2](#page-11-1) [Convention de](#page-11-1)  [nommage des](#page-11-1) RefId).

La deuxième balise obligatoire (niveau 3.2) s'appelle <AEOI Depositor>. Elle sert à communiquer les données de contact du déposant à l'ACD.

La troisième balise obligatoire (niveau 3.3) s'appelle <AEOI Declarer>. Elle sert à communiquer les données de contact du déclarant à l'ACD.

La quatrième balise obligatoire (niveau 3.4) s'appelle <AEOI\_ReportingPerson>. Elle sert à communiquer les données de contact de l'Institution financière déclarante luxembourgeoise.

La combinaison des balises <IdentificationNumber> et <IdentificationNumberExtension> sert à identifier cette entité. Dans le cas standard, elle a un matricule luxembourgeois. Elle renseigne alors ce matricule dans le premier champ et la valeur par défaut « M00000000 » (M avec 8 zéros) dans le second.

Lorsqu'une sous-entité veut faire une déclaration et qu'elle n'a pas de matricule, elle met le matricule de l'entité mère dans le premier champ et un identifiant supplémentaire dans le second champ. Ainsi, des compartiments de fonds qui veulent rapporter directement, peuvent utiliser le matricule de l'umbrella dans le champ <IdentificationNumber> et mettre le numéro de compartiment dans le champ <IdentificationNumberExtension>. Les instructions publiées sur le site Internet de l'ACD sont à suivre dans le cas où l'Institution financière déclarante luxembourgeoise n'a pas de matricule.

La cinquième balise obligatoire (niveau 3.5) s'appelle <RFI\_Identifier>, précedemment <GIINDeclarer> et contient le GIIN soit de l'Institution financière déclarante luxembourgeoise soit celui du « Trustee » d'un « Trustee-Documented Trust » qui a un GIIN du type sponsor.

La sixième balise facultative (niveau 3.6) s'appelle <ReportContent>. Elle est optionnelle dans le cas où le déposant veut uniquement informer l'ACD de nouvelles données de contact pour une Institution financière déclarante luxembourgeoise. Si cette balise est utilisée, elle doit être suivie de deux éléments :

La balise obligatoire (niveau 3.6.1) s'appelle <ReportingPeriod>. Le format est « AAAA-12-31 », AAAA étant l'année fiscale du rapport. Le mois et le jour ont été fixés obligatoirement au 31 décembre.

Le deuxième élément obligatoire (niveau 3.6.2) est de type choix :

- <FATCA\_LUX> à laquelle est liée la structure définie par l'IRS à l'exception des modifications indiquées au chapitre « [3.1.2](#page-6-3) [Modifications faites par l'ACD par rapport](#page-6-3)  [à l'XSD officiel de l'IRS](#page-6-3) »
- <ZeroReporting> avec seule valeur possible : « True »

Le détail des champs est expliqué dans l'annexe 1 de cette circulaire.

#### <span id="page-9-0"></span>3.1.2.3.1.4. DESCRIPTION DE LA PARTIE DE L'XSD REPRISE DE L'IRS

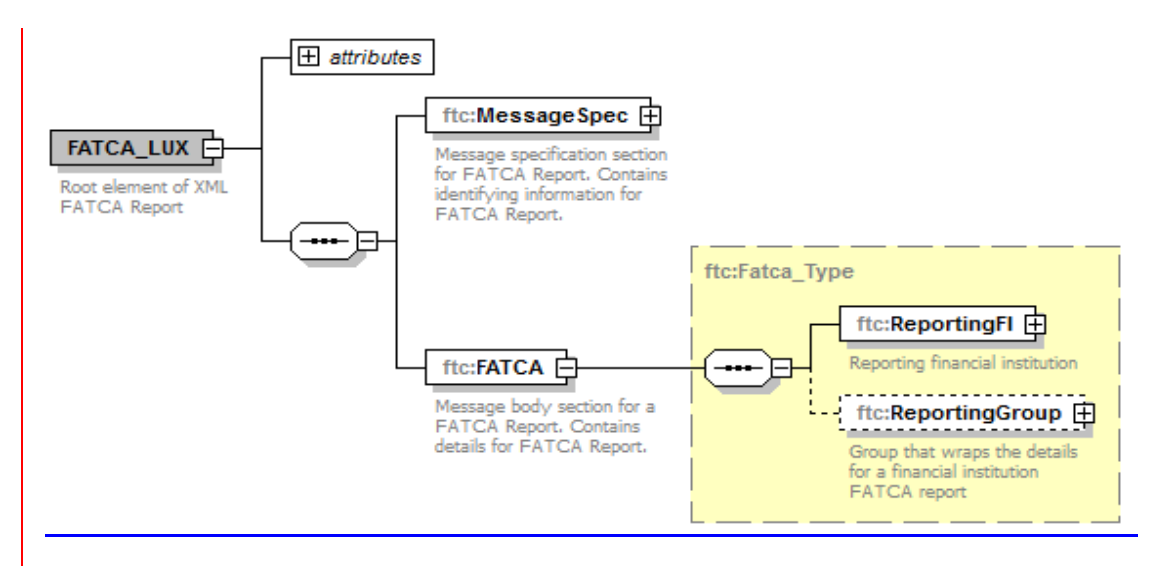

<span id="page-9-1"></span>**FIGURE 2 - ELÉMENT DU XSD <FATCA\_LUX >**

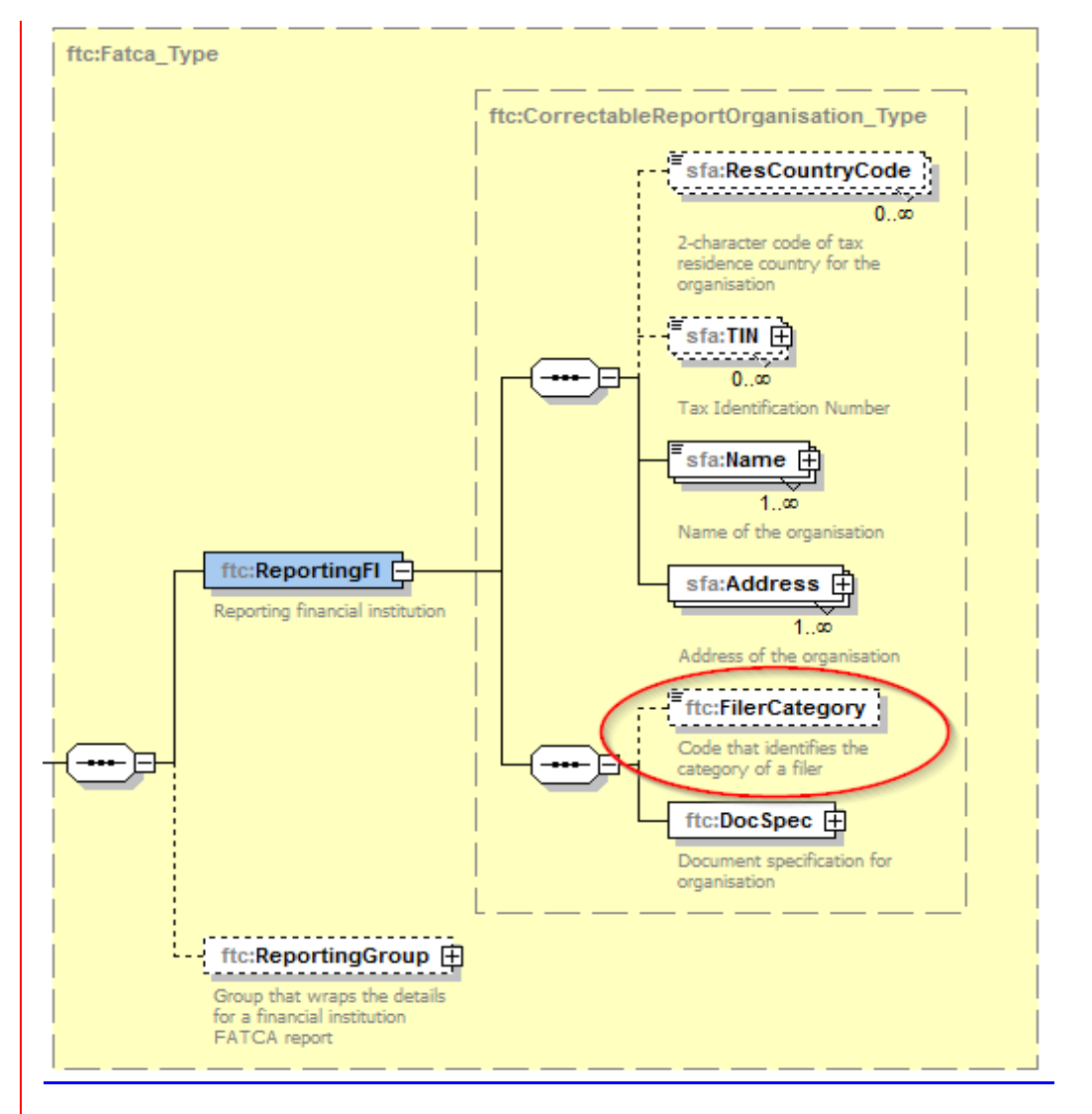

<span id="page-9-2"></span>**FIGURE 3 - ELÉMENT DU XSD <FILERCATEGORY >**

#### Remarque:

La balise <FilerCategory> se trouve dans les blocs <ReportingFI>, <Sponsor> et <Intermediary>. Elle sera renseignée **une** seule fois par fichier. Elle doit être remplie dans le bloc <Sponsor> lorsque le bloc <Sponsor> existe, sinon elle doit être remplie dans le bloc <ReportingFI>.

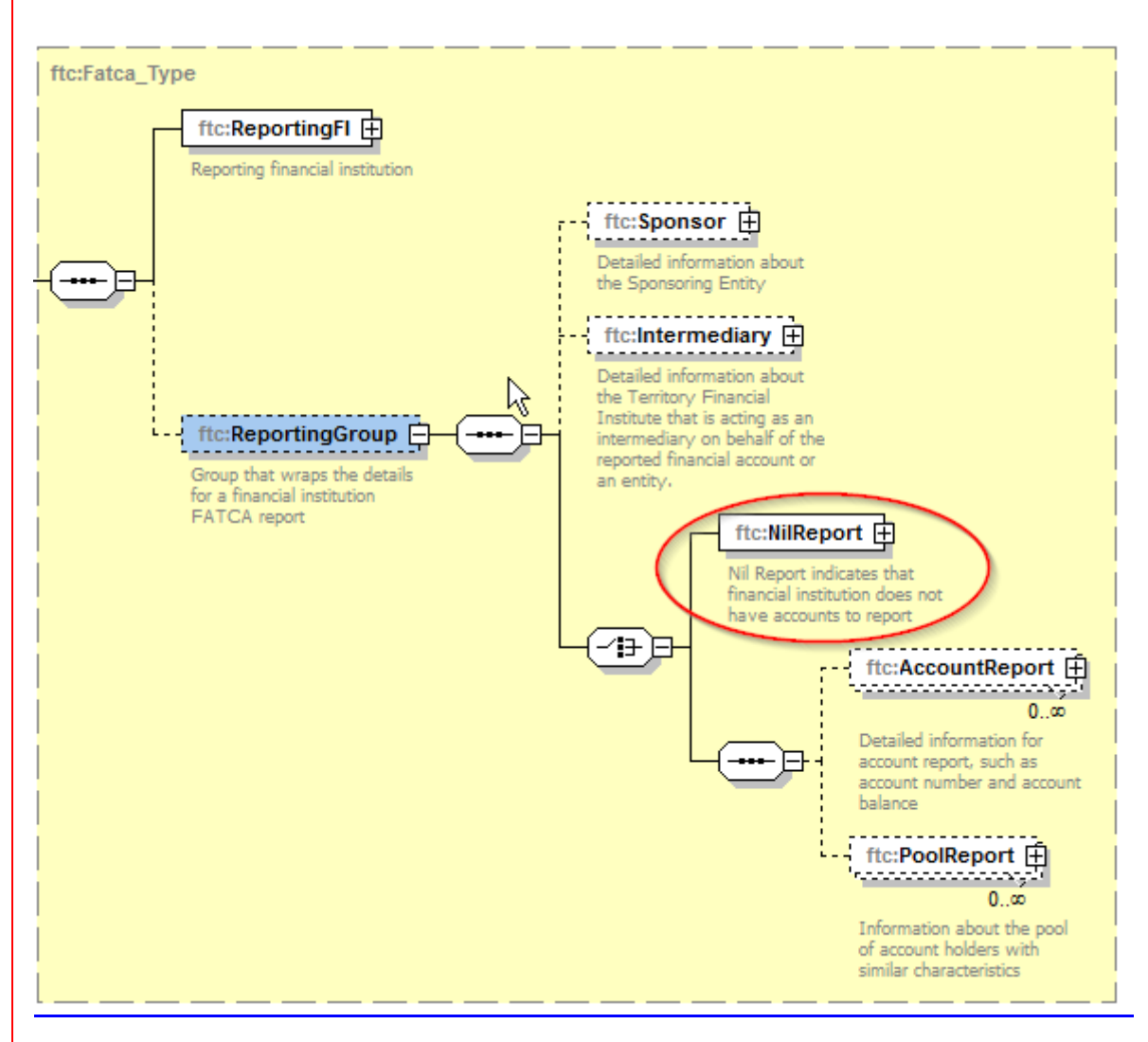

<span id="page-10-0"></span>**FIGURE 4 - ELÉMENT DU XSD <NILREPORT >**

#### Remarque:

L'information de « ZeroReport » se trouve déjà dans le bloc <AEOI FATCA>. La balise <NilReport> est donc inutile et non permise.

Le détail de tous les champs est expliqué dans l'annexe 1 de cette circulaire et dans l'XML UserGuide de l'IRS..

#### <span id="page-11-0"></span>3.1.3.3.1.5. LISTE DE CHAMPS REFUSÉS BIEN QUE DÉFINIS DANS L'XSD

Ayant eu comme objectif de réduire au strict minimum le nombre de modifications par rapport au schéma fourni par l'IRS, l'ACD a décidé de ne pas toucher aux définitions des champs non demandés par l'IRS (marqués comme NULL dans le user guide XML tel que référencié au chapitre 8.3 de cette circulaire).

L'ACD refusera tous les fichiers dans lesquels les champs ci-dessous sont renseignés.

Les blocs suivants doivent être absents, sinon le fichier est refusé :

- <NilReport>
- <PoolReport>
- <CARRef> dans la bloc <AccountReport>

Les balises suivantes doivent être vides ou absentes, sinon le fichier est refusé :

- <Contact> dans le bloc <MessageHeader>
- <Nationality> dans le bloc <PersonParty>
- <PrecedingTitle> dans le bloc <NamePersonParty>
- <Title> dans le bloc <NamePersonParty>
- <NamePrefix> dans le bloc <NamePersonParty>
- <GenerationIdentifier> dans le bloc <NamePersonParty>
- <Suffix> dans le bloc <NamePersonParty>
- <GeneralSuffix> dans le bloc <NamePersonParty>
- <Nationality> dans le bloc <Nationality>
- <City> dans le bloc <Birthinfo>
- <CitySubentity> dans le bloc <Birthinfo>
- <CountryInfo> dans le bloc <Birthinfo>
- <CountryCode> dans le bloc <Birthinfo>
- <FormerCountryCode> dans le bloc <Birthinfo>

L'attribut <nameType> sous le Tag XML <Name> doit être absent afin d'éviter des problèmes de validation.

#### <span id="page-11-1"></span>3.2. CONVENTION DE NOMMAGE DES REFIDS

Les différentes références RefIDs (AEOI\_RefId, DocRefId ET MessageRefId) doivent avoir la syntaxe suivante :

#### **GIIN.Année\_Bloc\_GUIDidFI**

Explication:

**GIIN :** GIIN de l'Institution financière déclarante ou celui du «Trustee» d'un «Trustee-Documented Trust» qui a un GIIN du type sponsor.

**Année** : Année de reporting format YYYY (Année fiscale)

**Bloc** : à valoriser selon la partie correspondante du message. Valeurs possibles:

**HL** : Header Luxembourgeois (1)

- **HF** : Header FATCA ( 2 )
- **RF** : Reporting FI (3)
- **SP** : Sponsor (4)
- **IN** : Intermediary (5)
- AR: AccountReport (6)
- PR: PoolReport (7) non utilisé
- **GUIDIDFI** : (globally unique identifier) Un identifiant que le déclarant peut choisir librement en respectant certaines règles décrites ci-après.

Les chiffres 1 à 7 font référence au schéma « Figure 5 » de la page suivante.

La valeur globale de la donnée doit rester unique dans le temps.

La longueur maximale est de 200100 caractères.

#### **Dans la partie libre des RefIds (GUID)**

Le set de caractères utilisables est réduit.

Seuls les caractères suivants sont permis :

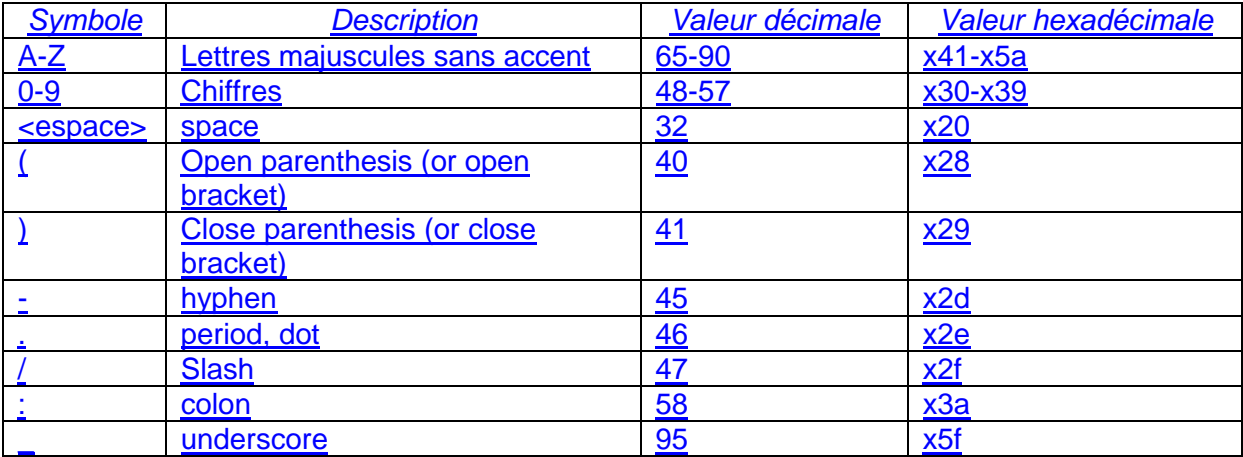

Ces règles ne s'appliquent pas aux champs « CorrDocRefId » et « CorrMessageRefId » afin de pouvoir corriger des données rétroactives.

#### Remarque :

Une DocRefId est une clé technique. Par exemple, en cas de problèmes de traitement un échange de clé peut se faire entre un bureau local d'imposition aux États-Unis d'Amérique et l'IRS. L'ACD recommande en conséquence de ne pas utiliser des données personnelles comme le nom ou le numéro de compte dans la partie GUID d'un DocRefId, mais plutôt un numéro séquentiel.

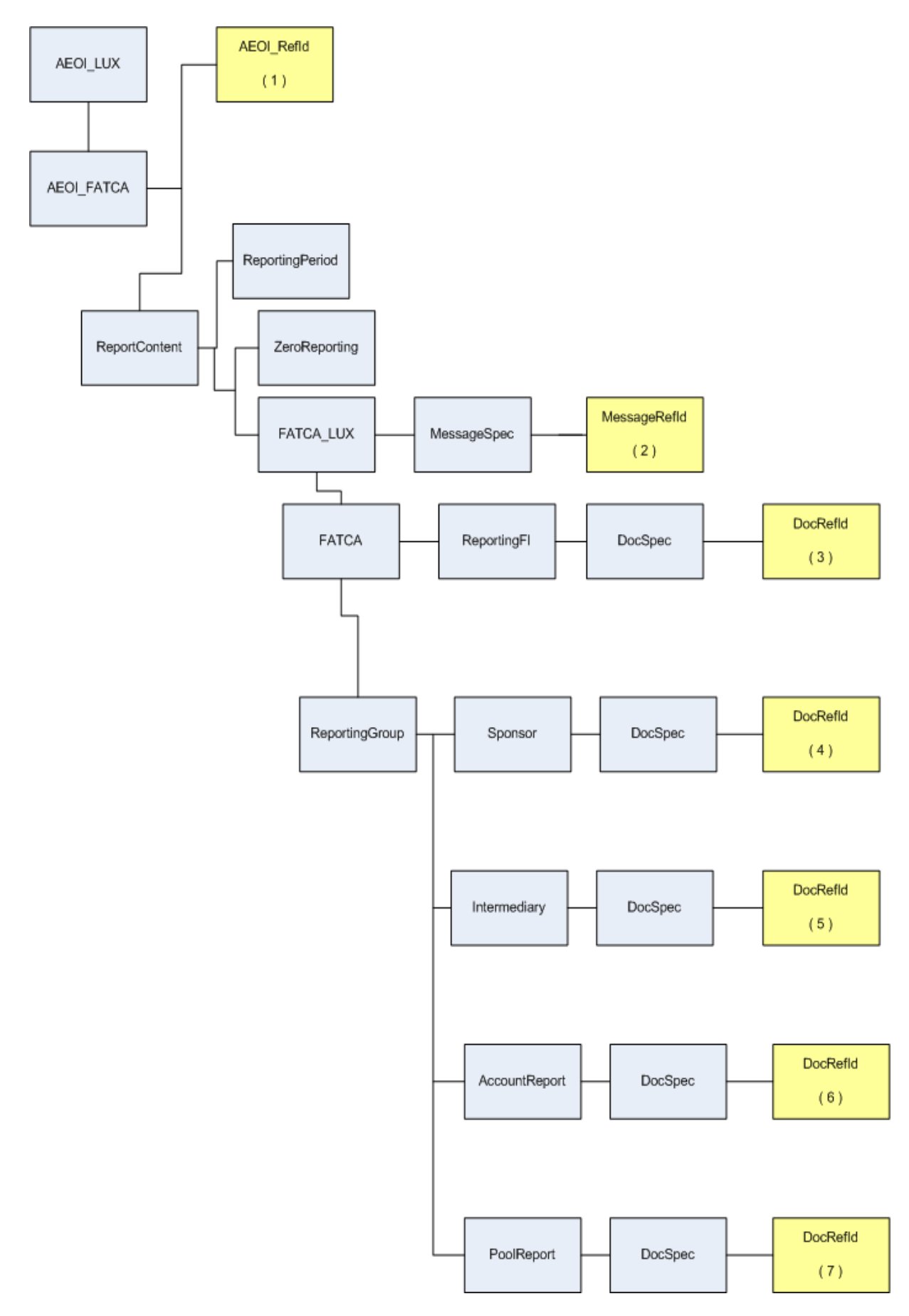

<span id="page-13-0"></span>**FIGURE 5 - SCHÉMA REPRENANT LES DIFFÉRENTS BLOCS**

## <span id="page-14-0"></span>3.3. CONVENTION DE NOMMAGE DU FICHIER XML

Le format du nom du fichier doit être le suivant :

FATCA\_\${**DateHeure**}\_\${**Type**}\_\${**AnnéeFiscale**}\_\${**Canal**}\_\${**MatriculeDéposant**}\_\${**GIIN** }\_\${**ProdTest**}.xml

\${**DateHeure**}: date et heure de création du fichier, format : AAAAMMJJhhmmss où «AAAAMMJJhhmmss » représente la date et l'heure de création du fichier (« AAAA » correspond à l'année, « MM » au mois, « JJ » au jour, « hh » à l'heure, « mm » aux minutes et « ss » aux secondes) en question (à gérer par le déposant)

\${**Type**} : type de données contenues dans le fichier. Les valeurs vont de F0 à F4 :

**F0** : ZeroReport ou envoi de nouvelles données de contact sans données FATCA.

**F1** : FATCA1 – Nouvelles données

**F2** : FATCA2 – Correction – Données corrigées sur demande de l'IRS

**F3** : FATCA3 – Void – Annulation de données

**F4** : FATCA4 – Amendment - Données corrigées spontanément

\${**AnnéeFiscale**} : Année fiscale rapportée dans le fichier

\${**Canal**}: Information indiquant par quel canal le fichier a été transmis. Valeurs permises

 $B = E$ -file C=SOFiE

\${**MatriculeDéposant**} : Matricule luxembourgeois du déposant.

\${**GIIN**} : Global Intermediary Identification Number de l'Institution financière déclarante luxembourgeoise

\${**ProdTest**} : P = fichier de production  $T =$  fichier de test

Exemples:

:

FATCA\_20150520080022\_F0\_2016\_B\_1970010112345\_006M8M.00000.LE.442\_P.xml FATCA\_20150520080023\_F1\_2016\_C\_19700202123\_ZZLRV4.99999.SL.442\_T.xml

Format du fichier

Le fichier doit être encodé en UTF-8 sans Byte Order Mark (without BOM), sinon le fichier est refusé.

La structure du fichier XML doit être conforme aux recommandations XML et XML Schémas 1.0 du World Wide Web Consortium (W3C), sinon le fichier est refusé.

Le fichier est valide par rapport au schéma XSD documenté dans cette circulaire et disponible sur le site Internet de l'ACD.

### <span id="page-15-0"></span>3.4. CARACTÈRES SPÉCIAUX

Le 8 juin 2015, l'IRS a publié une liste de caractères qui ne sont pas autorisés dans les fichiers XML et en conséquence seront refusés:

http://www.irs.gov/Businesses/Corporations/FATCA-XML-Schema-Best-Practices-for-Form-8966

L'ACD n'acceptera donc ni ces caractères ni leurs références d'entité XML.

Liste des caractères concernés :

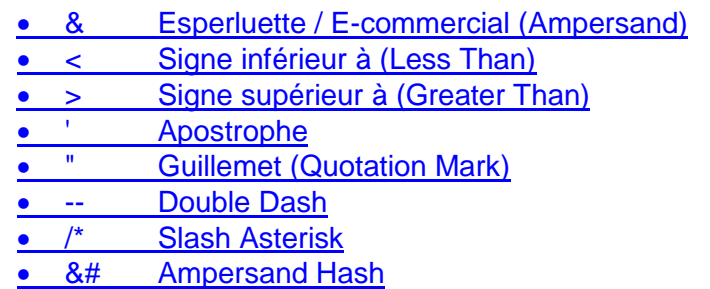

Remarque « whitespace » : Les différents caractères « whitespace » ne sont pas acceptés (Exemple : \xe2\x81\x9f). Seulement le caractère « espace » (\x20) est accepté.

#### <span id="page-15-1"></span>3.5. TAILLE MAXIMALE DU FICHIER

La taille du fichier ne pourra pas excéder 30 méga-octets avant compression.

Il est possible de répartir les données dans plusieurs fichiers.

#### <span id="page-15-2"></span>3.6. VALIDATION DE FICHIER

#### <span id="page-15-3"></span>3.6.1. CHAMP TIN – **REPORTINGFI**

Ce champ doit avoir le format d'un GIIN.

La composition du GIIN est documentée sous : [https://www.irs.gov/Businesses/Corporations/FATCA-Online-Registration-System-and-FFI-](https://www.irs.gov/Businesses/Corporations/FATCA-Online-Registration-System-and-FFI-List:-GIIN-Composition-Information)[List:-GIIN-Composition-Information](https://www.irs.gov/Businesses/Corporations/FATCA-Online-Registration-System-and-FFI-List:-GIIN-Composition-Information)

Pour les GIIN qui ont un « category code » différent de « SP », le code « Country Identifier » doit avoir la valeur 442 (Luxembourg).

La valeur de l'attribut <IssuedBy> peut uniquement être « US », ce qui correspond à la valeur par défaut.

#### <span id="page-16-0"></span>3.6.2. CHAMP TIN – **SPONSOR**

Ce champ doit avoir le format d'un GIIN.

Le « category code » du GIIN doit être « SP ».

La valeur de l'attribut <IssuedBy> peut uniquement être « US », ce qui correspond à la valeur par défaut.

#### <span id="page-16-1"></span>3.6.3. CHAMP TIN – **INTERMEDIARY**

Ce champ doit avoir le format d'un GIIN ou d'un TIN/EIN : 9 chiffres.

La valeur de l'attribut <IssuedBy> peut uniquement être « US », ce qui correspond à la valeur par défaut.

Si le TIN n'est pas connu, il est possible jusqu'à l'année fiscale 2016 incluse de charger le champ <TIN> avec 9 zéros.

#### <span id="page-16-2"></span>3.6.4. CHAMP TIN – **INDIVIDUAL** ET **SUBSTANTIAL OWNER**

Ce champ doit avoir le format d'un TIN/EIN : 9 chiffres.

La valeur de l'attribut <IssuedBy> peut uniquement être « US », ce qui correspond à la valeur par défaut.

Si le TIN n'est pas connu, il est possible jusqu'à l'année fiscale 2016 incluse de charger le champ <TIN> avec 9 zéros. Dans ce cas, la date de naissance de la personne concernée est obligatoire, si celle-ci figure dans les dossiers de l'Institution financière déclarante luxembourgeoise.

Pour les communications au titre des années 2017 et suivantes, le TIN US doit être renseigné.

#### <span id="page-16-3"></span>3.6.5. CHAMP TIN - **ORGANIZATION**

Ce champ doit avoir le format d'un TIN: 9 chiffres.

La valeur de l'attribut <IssuedBy> peut uniquement être « US », ce qui correspond à la valeur par défaut.

Si le TIN n'est pas connu, il est possible jusqu'à l'année fiscale 2016 incluse de charger le champ <TIN> avec 9 zéros.

Pour les communications au titre des années 2017 et suivantes, le TIN US doit être renseigné.

<span id="page-17-0"></span>3.6.6. TIN INCONNU

À partir de l'année 2017, lorsqu'une Institution financière déclarante luxembourgeoise n'a pu se procurer le TIN, elle peut remplir le champ <TIN> avec un code spécialement prévu par l'ACD.

Ces codes sont également utilisés pour le reporting NCD et sont publiés sur le site internet de l'ACD.

La structure est la suivante : « #NTA999#.

- Les caractères « # » (décimal : 35, hexadécimal x35) signalent qu'il ne s'agit pas d'un TIN.
- 999 est un nombre indiquant le type de raison.

Exemple:

#NTA001# signifiant "No TIN has been obtained despite reasonable efforts engaged by the RFI."

Lors du traitement des enregistrements par l'ACD, ce code dans le champ <TIN> est remplacé par le code par défaut de la JSD, qui est <9999999> pour FATCA.

3.6.6. CHAMP **ACCOUNTBALANCE**

L'IRS précise dans le guide P5189 page 37 que le montant de l'AcountBalance doit être supérieur à  $0$  USD ( $> 0$ ).

## <span id="page-18-0"></span>4. LE FICHIER STATUT DE RETOUR

L'ACD renvoie des fichiers de statut de retour contenant des informations si le fichier a été accepté ou rejeté, sauf exceptions, dans les heures qui suivent.

Le déposant est tenu de contrôler ce statut sous huit jours.

### <span id="page-18-1"></span>4.1. CONVENTION DE NOMMAGE DU FICHIER DE STATUT

Pour le fichier de statut de retour, un indicateur de statut est ajouté au nom du fichier original. Le format devient :

FATCA\_\${DateHeure}\_\${Type}\_\${AnnéeFiscale}\_\${Canal}\_\${MatriculeDéposant}\_\${GIIN}\_\$ {ProdTest}\_\${**Statut**}.xml

\${**Statut**} : L'ACD produit des fichiers de retour de statuts.

Les autres variables sont définies sous : [3.3](#page-14-0) [Convention de nommage du fichier XML](#page-14-0)

Statuts techniques :

- ACK Le fichier a été reçu (techniquement).
- NAK Le fichier a été refusé (techniquement) p.ex. Problème de décryptage dû à des certificats échus.

Statuts métiers :

- VAL Le fichier a été validé par l'ACD
- WAR Le fichier a été validé par l'ACD, cependant il y avait des petits problèmes qui ont généré des warnings. Le déposant est prié de tenir compte de ces warnings pour les transmissions ultérieures, mais ne doit pas procéder à une retransmission du fichier concerné.
- ERR Erreurs détectées par l'ACD, rejet du fichier. Le déposant doit corriger ces erreurs, puis obligatoirement procéder à une retransmission. Etant donné que le fichier d'origine a été refusé, le déposant n'est pas obligé de réattribuer de nouveaux RefId.

Remarque :

Les données acceptées sont envoyées à une date ultérieure à l'IRS. Si certaines données sont refusées à ce moment, l'ACD en informera le déclarant.

## <span id="page-19-0"></span>4.2. STRUCTURE DU FICHIER DE STATUT

Le fichier de retour à la structure suivante :

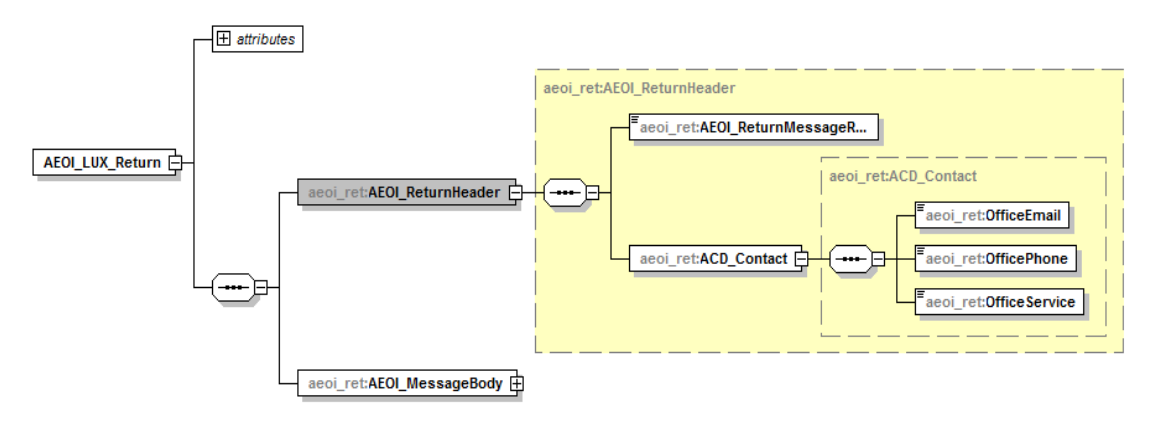

<span id="page-19-1"></span>**FIGURE 6 - SCHÉMA DU FICHIER DE STATUT (1)**

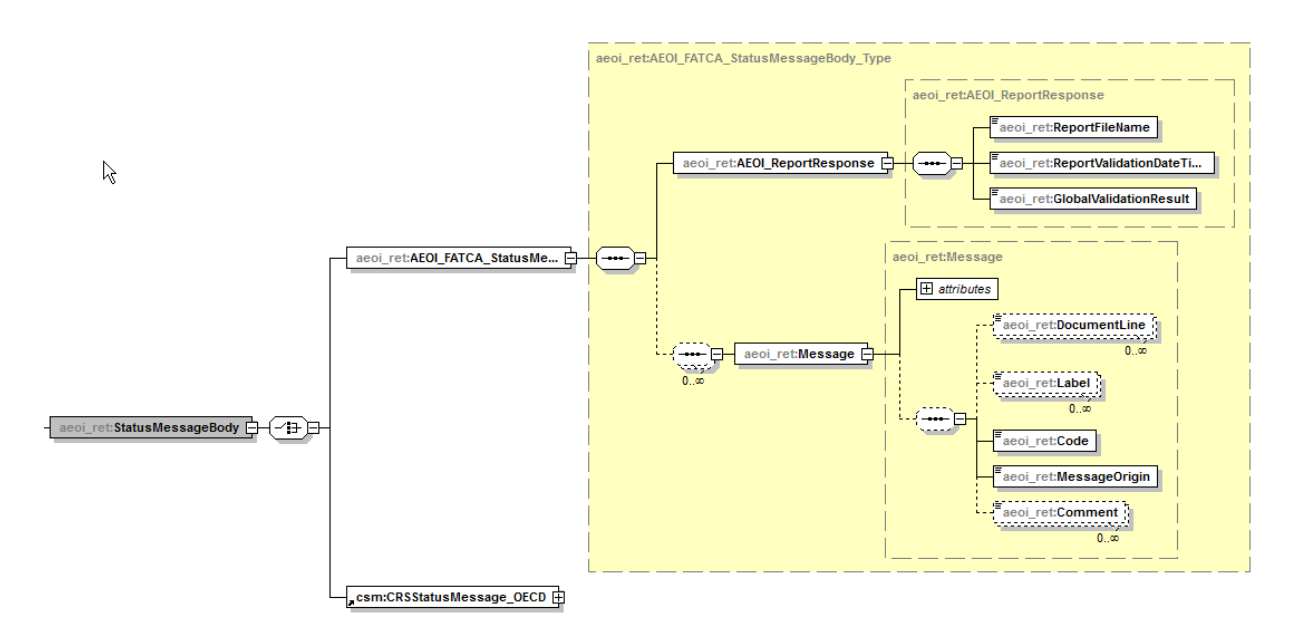

#### <span id="page-19-2"></span>**FIGURE 7 - SCHÉMA DU FICHIER DE STATUT (2)**

Le détail des champs est expliqué dans l'annexe 3 de cette circulaire.

## <span id="page-20-0"></span>5. ZÉROREPORT

L'ACD exige un rapport par année de chaque Institution financière déclarante luxembourgeoise enregistrée à l'IRS.

Les Institutions financières déclarantes luxembourgeoises qui n'ont rien à déclarer pour une année, doivent informer l'ACD en validant la balise <ZeroReporting> dans la partie luxembourgeoise du fichier XML.

Remarques :

- Un rapport nouveau (FATCA1) est permis après envoi d'un ZéroReport.
- Les Institutions financières déclarantes luxembourgeoises qui ont envoyé des données initiales et qui annulent ensuite toutes ces données, doivent envoyer par la suite un ZeroReport pour confirmer qu'ils n'ont rien à échanger pour cette année fiscale **ou** envoyer de nouvelles données initiales.

#### *Exception :*

Une « Sponsoring Entity » n'est pas obligée de faire un ZéroReport si elle, après avoir appliqué les procédures de diligence raisonnable pour le compte d'une ou de plusieurs « Sponsored Investment Entities » ou « Sponsored FFIs », n'a pas de compte(s) américain(s) à déclarer.

Cette exception est valable tant que la « Sponsored Investment Entity » ou « Sponsored FFI » n'a pas son propre GIIN.

## <span id="page-21-0"></span>6. LE MÉCANISME DE CORRECTIONS

### <span id="page-21-1"></span>6.1. PARTIE LUXEMBOURGEOISE

L'ACD ne prévoit pas explicitement de mécanisme de corrections des données de contact du déposant et du déclarant.

Les données sont mises à jour à chaque envoi. Des changements peuvent être communiqués à tout moment en envoyant un fichier sans balise <ReportContent> (voir schéma sous [3.1.3.](#page-7-0) « [Description de la partie Luxembourgeoise](#page-7-0) »).

## <span id="page-21-2"></span>6.2. PARTIE IRS

La partie IRS commence à la balise <FATCA\_LUX> (voir schéma sous [3.1.3.](#page-7-0)).

L'IRS impose les restrictions suivantes :

- Dans un fichier, seulement un type de déclaration <DocTypeIndic> peut être utilisé.
- Dans un <ReportingGroup> il faut au moins un <AccountReport> ou un <PoolReport>. Comme le <PoolReport> ne s'applique pas au Luxembourg, chaque fichier doit contenir au moins un <AccountReport>.

Les quatre < DocTypeIndic> suivants sont définis :

- FATCA1: L'envoi initial. Le fichier contient uniquement de nouvelles informations.
- FATCA2: Les corrections demandées: Le fichier contient uniquement des corrections suite à une demande de l'autorité américaine.
- FATCA3: Les annulations. Le fichier contient uniquement des annulations concernant des informations échangées auparavant.
- FATCA4: Les modifications. Le fichier contient uniquement des corrections concernant des informations échangées auparavant, modifiées sur initiative du déclarant.

L'annexe 2 de cette circulaire décrit le mécanisme prévu par l'ACD à l'aide de quelques exemples.

Contraintes imposées par l'IRS suivant l'XML-UserGuide :

- Lors d'une annulation (FATCA3) d'un enregistrement, les données renseignées doivent être identiques aux données originales. Ceci vaut également pour des annulations de données envoyées dans l'ancien format. Le champ <FilerCategory> doit notamment être omis dans ce cas.
- Dans certains cas il ne faut pas corriger des données par un FATCA2 ou FATCA4, mais il faut les annuler (FATCA3) et réenvoyer les données initiales (FATCA1), à savoir:
- o Il n'y avait pas de TIN pour le <Account Holder> ou le <Substantials US Owner>
- o Le TIN du <Account Holder> ou du <Substantials US Owner> était faux.
- o Le nom du <Account Holder> ou du <Substantials US Owner> était faux.

<span id="page-22-0"></span>6.2.1. L'ENVOI D'UN FICHIER XML AVEC DE NOUVELLES DONNÉES Il s'agit d'un premier message (M1).

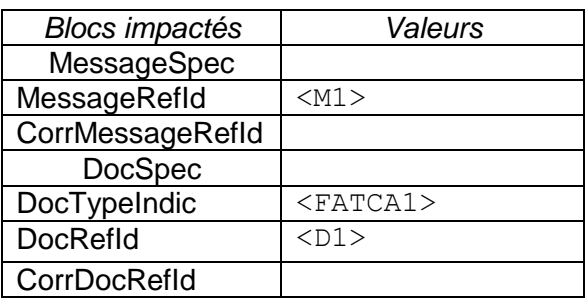

<span id="page-22-1"></span>6.2.2. L'ENVOI D'UN FICHIER XML AVEC DES DONNÉES CORRIGÉES Il s'agit d'un message (M2).

Par exemple : Le numéro de compte n'était pas correct dans la déclaration initiale (M1) et l'Institution déclarante luxembourgeoise a détecté l'erreur elle-même (pas à la suite d'une notification de l'autorité américaine).

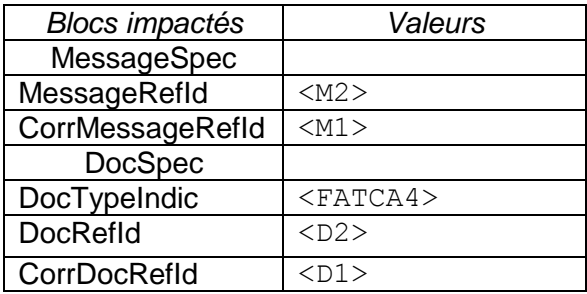

<span id="page-22-2"></span>6.2.3. L'ENVOI D'UN FICHIER XML AVEC DES DONNÉES CORRIGÉES SUITE À UNE DEMANDE DE L'IRS

Il s'agit d'un message (M3).

Par exemple : L'autorité américaine demande une correction d'adresse du account holder.

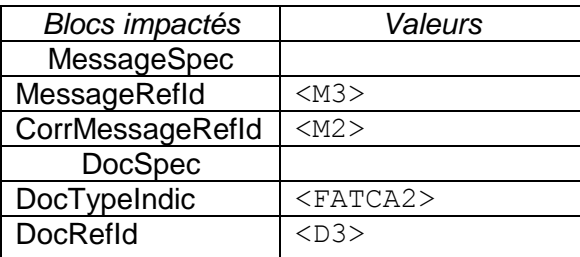

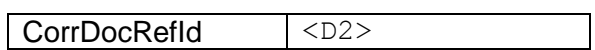

<span id="page-23-0"></span>6.2.4. L'ENVOI D'UN FICHIER XML AVEC DES DONNÉES À ANNULER Par exemple : Le compte déclaré dans (M3) n'était en fait pas déclarable (M4).

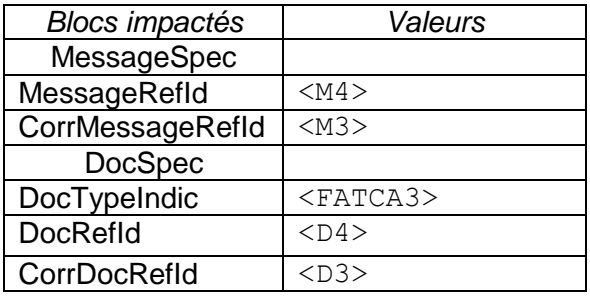

## <span id="page-24-0"></span>7. PLATEFORME DE PRÉVALIDATION

L'ACD met à la disposition des déposants une plateforme de prévalidation des fichiers XML. Cette plateforme permet de réaliser des tests de base sur le fichier. Outre la validité du fichier XML vis-à-vis du schéma XSD, certains contrôles syntaxiques et sémantiques y sont réalisés. Les informations FATCA ne sont cependant pas stockées.

La plateforme permet ainsi de contrôler la structure d'une DocRefId. L'unicité de la DocRefId ne peut cependant pas être contrôlée, comme on ne la stocke pas.

Aucune donnée nominative réelle ne doit être envoyée sur cette plateforme de prévalidation.

L'ACD fait la différence entre des fichiers de test et des fichiers de production sur base du dernier bloc du nom du fichier. (Voir chapitre [3.3](#page-14-0) [«Convention de nommage du fichier XML](#page-14-0) »)

# <span id="page-25-0"></span>8. ANNEXES ET RÉFÉRENCES

## <span id="page-25-1"></span>8.1. ANNEXES À CETTE CIRCULAIRE

En vue de l'approbation de l'accord FATCA, certaines circulaires, annexes et schéma ont été élaborés et publiés sous le point 10. [recueil de circulaires du site Internet de l'ACD.](http://www.impotsdirects.public.lu/legislation/circulaires/index.html)

### <span id="page-25-2"></span>8.2. RÉFÉRENCES LUXEMBOURGEOISES

- Accord entre le Gouvernement du Grand-Duché de Luxembourg et le Gouvernement des États-Unis d'Amérique,
- Circulaire ECHA 2 FATCA
- Loi du 24 juillet 2015 relative à FATCA

Ces documents se trouvent sur le site Internet de l'ACD. [http://www.impotsdirects.public.lu/fr/echanges\\_electroniques/FATCA.html](http://www.impotsdirects.public.lu/fr/echanges_electroniques/FATCA.html)

### <span id="page-25-3"></span>8.3. RÉFÉRENCES DE L'IRS

- FATCA User guide ( 6.3 Appendix B Glossary of Terms) Nom du Guide: P5118
- FATCA XML Schema V2.0 User Guide Nom du Guide: P5124
- International Compliance Management Model (ICMM) Notifications User Guide 5189

https://www.irs.gov/pub/fatca/fatcareportsicmmnotificationxmlschemauserguide.pdf

Ces documents peuvent être consultés sur le site Internet de l'IRS [http://www.irs.gov](http://www.irs.gov/) en utilisant la fonction Search.

#### <span id="page-25-4"></span>8.4. TRANSMETTEURS

- SIX Payment Services https://www.six-payment-services.com/financialinstitutions/fr/site/sofie.html
- FUNDSQUARE [https://www.fundsquare.net](https://www.fundsquare.net/)

Luxembourg, le 19 janvier 2017 Le Directeur des Contributions,